Министерство науки и высшего образования Российской Федерации

Лысьвенский филиал федерального государственного автономного образовательного учреждения высшего образования

«Пермский национальный исследовательский политехнический университет»

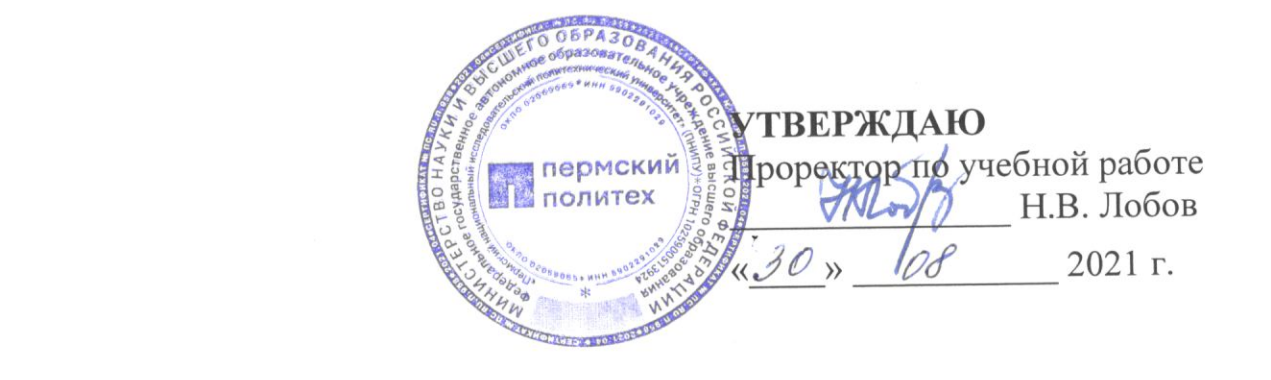

# РАБОЧАЯ ПРОГРАММА УЧЕБНОЙ ДИСЦИПЛИНЫ

# Дисциплина: Компьютерная графика

Форма обучения: очная

профессиональное профессионального образования: среднее Уровень

образование

Образовательная программа: подготовки специалистов среднего звена

Общая трудоёмкость: 138 часов

Специальность: 15.02.08 Технология машиностроения

Рабочая программа учебной дисциплины «Компьютерная графика» разработана на основании:

- Федерального государственного образовательного стандарта среднего профессионального образования, утверждённого приказом Министерства образования и науки Российской Федерации «18» апреля 2014 г. № 350 по специальности 15.02.08 Технология машиностроения;

- Учебного плана очной формы обучения по специальности 15.02.08 Технология машиностроения, утвержденного 18.03.2021 г.;

- Рабочей программы воспитания по специальности по специальности 15.02.08 Технология машиностроения, утвержденной 27.08.2021.

Разработчик: Преподаватель 1 категории

Т.В. Пашкина

Рецензент: канд. техн. наук, доцент кафедры ТД

Т.О. Сошина

Рабочая программа рассмотрена и одобрена на заседании предметной (цикловой) комиссии Технических дисциплин (ПЦК ТД) « $30$ »  $10$  2021 г., протокол  $N_2$  /.

Председатель ПЦК ТД

Mapy

О.Н. Карсакова

СОГЛАСОВАНО

Заместитель начальника УМУ ПНИПУ

В.А. Голосов

# **1 ОБЩАЯ ХАРАКТЕРИСТИКА РАБОЧЕЙ ПРОГРАММЫ УЧЕБНОЙ ДИСЦИПЛИНЫ «КОМПЬЮТЕРНАЯ ГРАФИКА»**

**1.1 Место учебной дисциплины в структуре основной профессиональной образовательной программы**

Учебная дисциплина «Компьютерная графика» является обязательной частью профессионального учебного цикла основной профессиональной образовательной программы в соответствии с ФГОС по специальности*15.02.08 Технология машиностроения*,

Учебная дисциплина «Компьютерная графика» обеспечивает формирование общих и профессиональных компетенций по всем видам деятельности ФГОС по специальности*15.02.08 Технология машиностроения*. Особое значение учебная дисциплина имеет при формировании и развитии ОК 1; ОК 2; ОК 3; ОК 4; ОК 5; ОК 6; ОК 7; ОК 8; ОК 9; ПК 1.1; ПК 1.2; ПК 1.3; ПК 1.4; ПК 1.5; ПК 2.1; ПК 2.2, ПК 2.3; ПК 3.1; ПК 3.2.

#### **1.2 Цель и планируемые результаты освоения учебной дисциплины:**

**Цель учебной дисциплины –** подготовка выпускников, способных использовать теоретические положения дисциплины в практике проектной и конструкторской деятельности, владеющих современными способами геометрического моделирования, обладающих навыками использования компьютерных технологий при разработке графической документации.

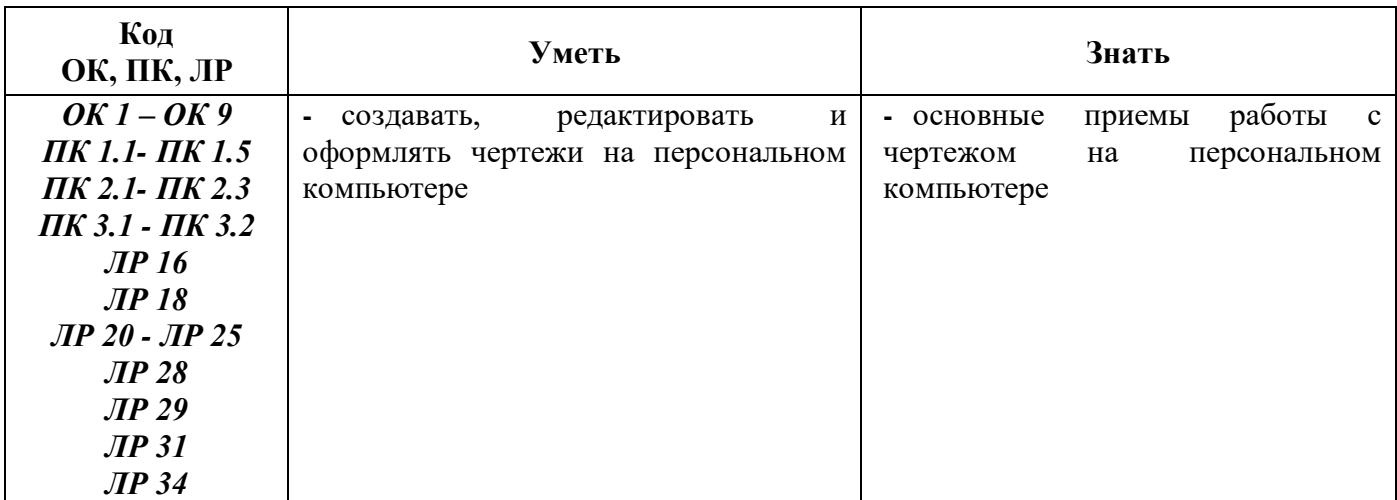

В рамках программы учебной дисциплины обучающимися осваиваются умения и знания:

# **2 СТРУКТУРА И СОДЕРЖАНИЕ УЧЕБНОЙ ДИСЦИПЛИНЫ**

### **«КОМПЬЮТЕРНАЯ ГРАФИКА»**

### **2.1 Объём учебной дисциплины и виды учебной работы**

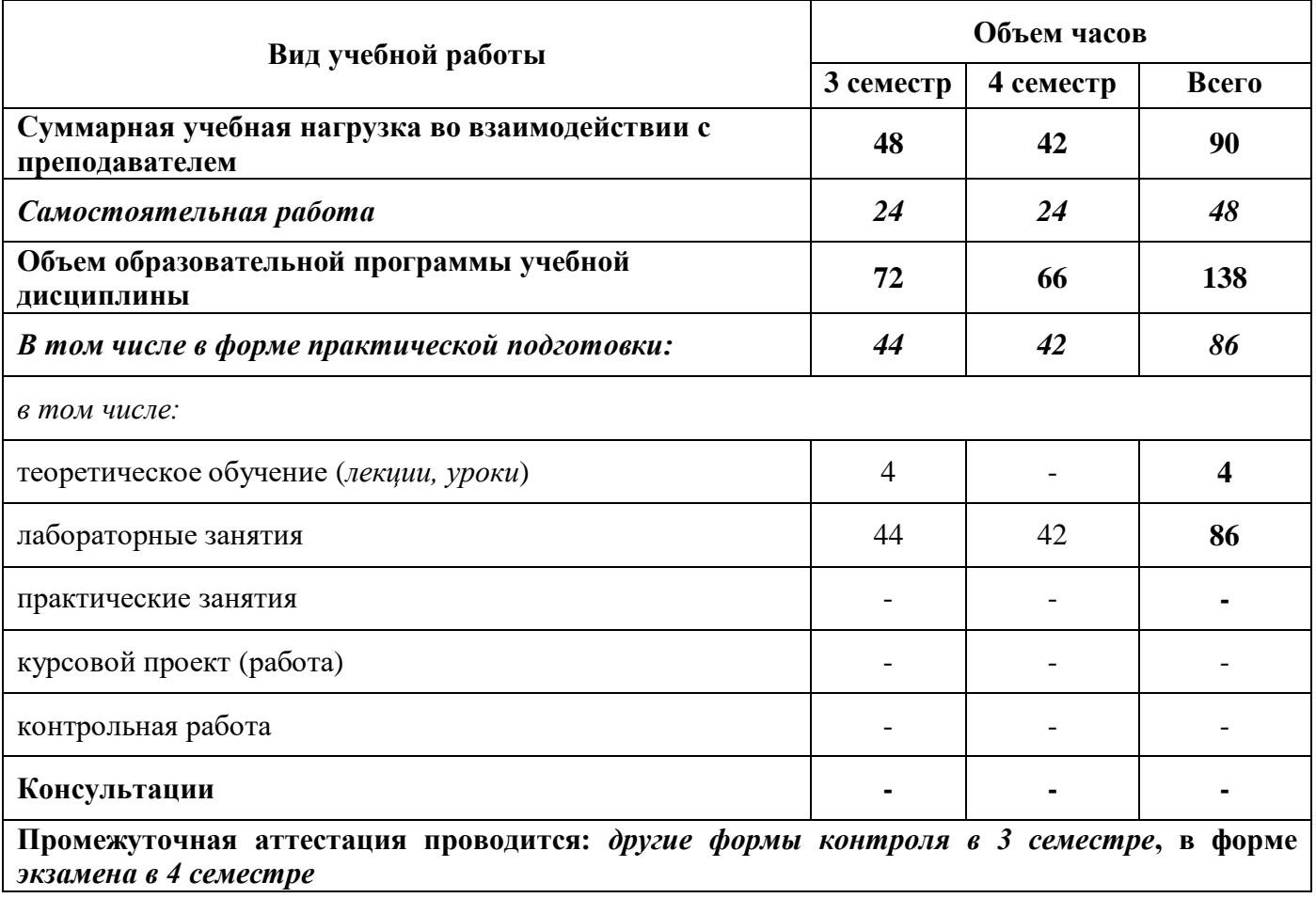

# 2.2 Тематический план и содержание учебной дисциплины «Компьютерная графика»

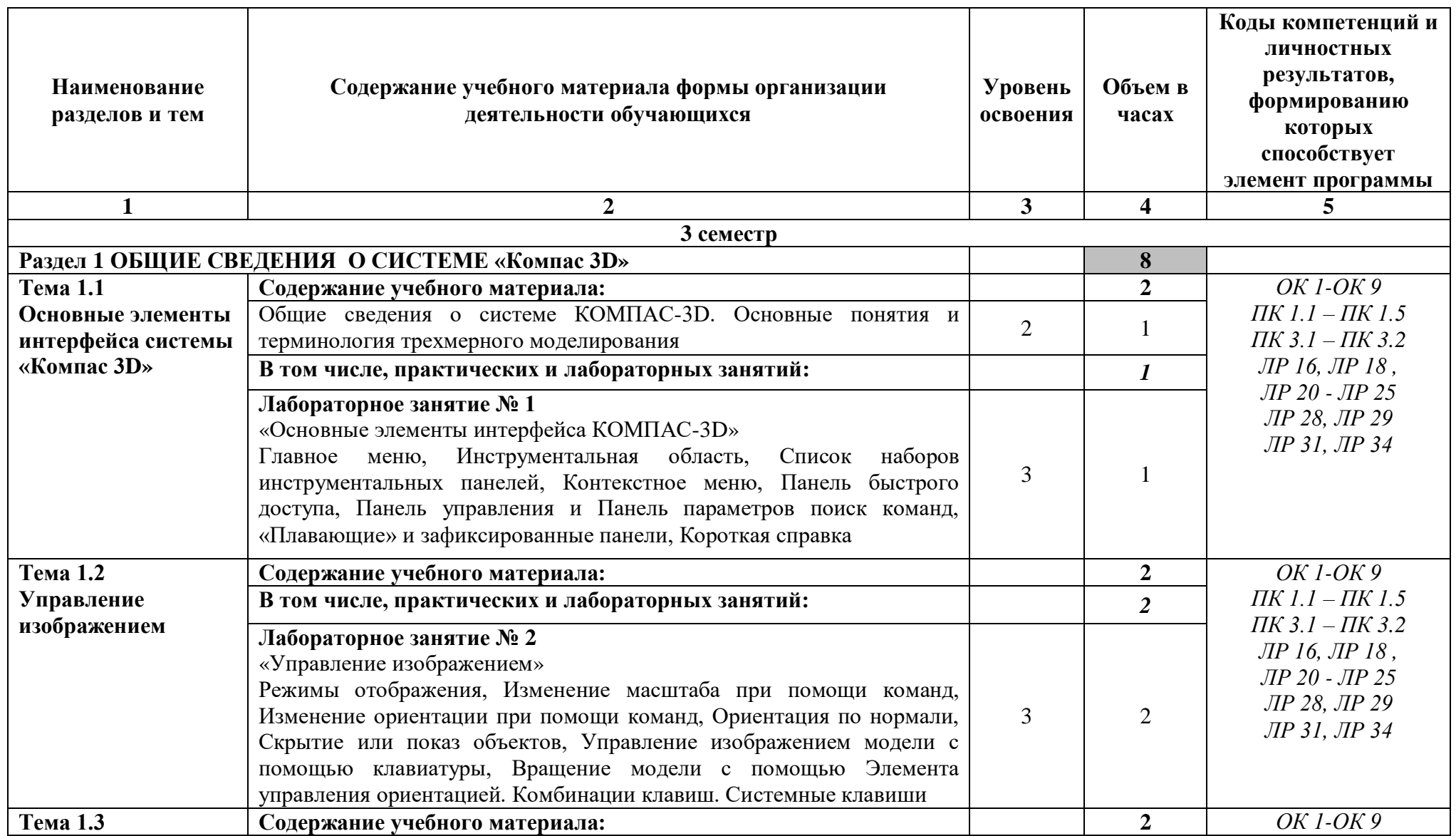

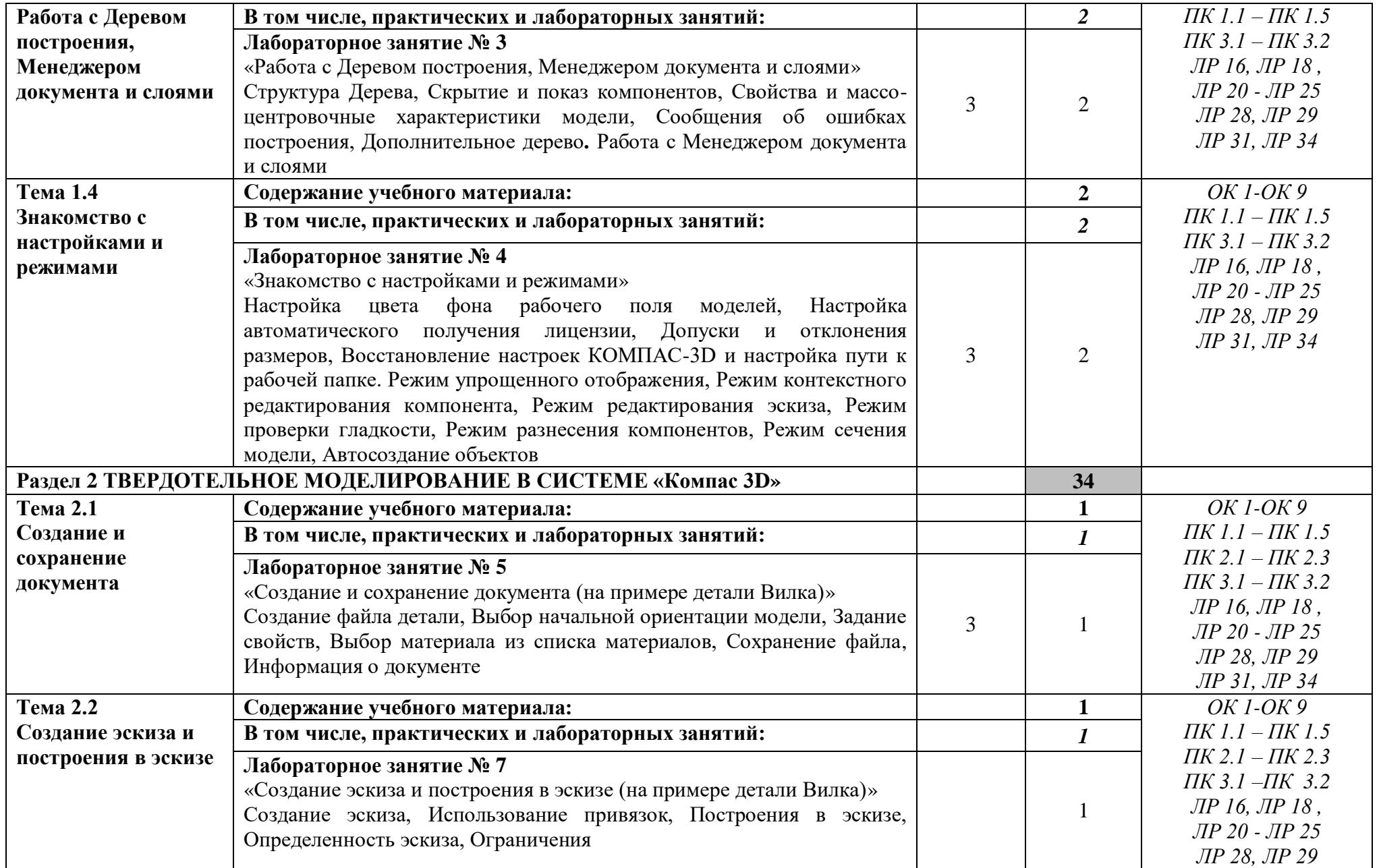

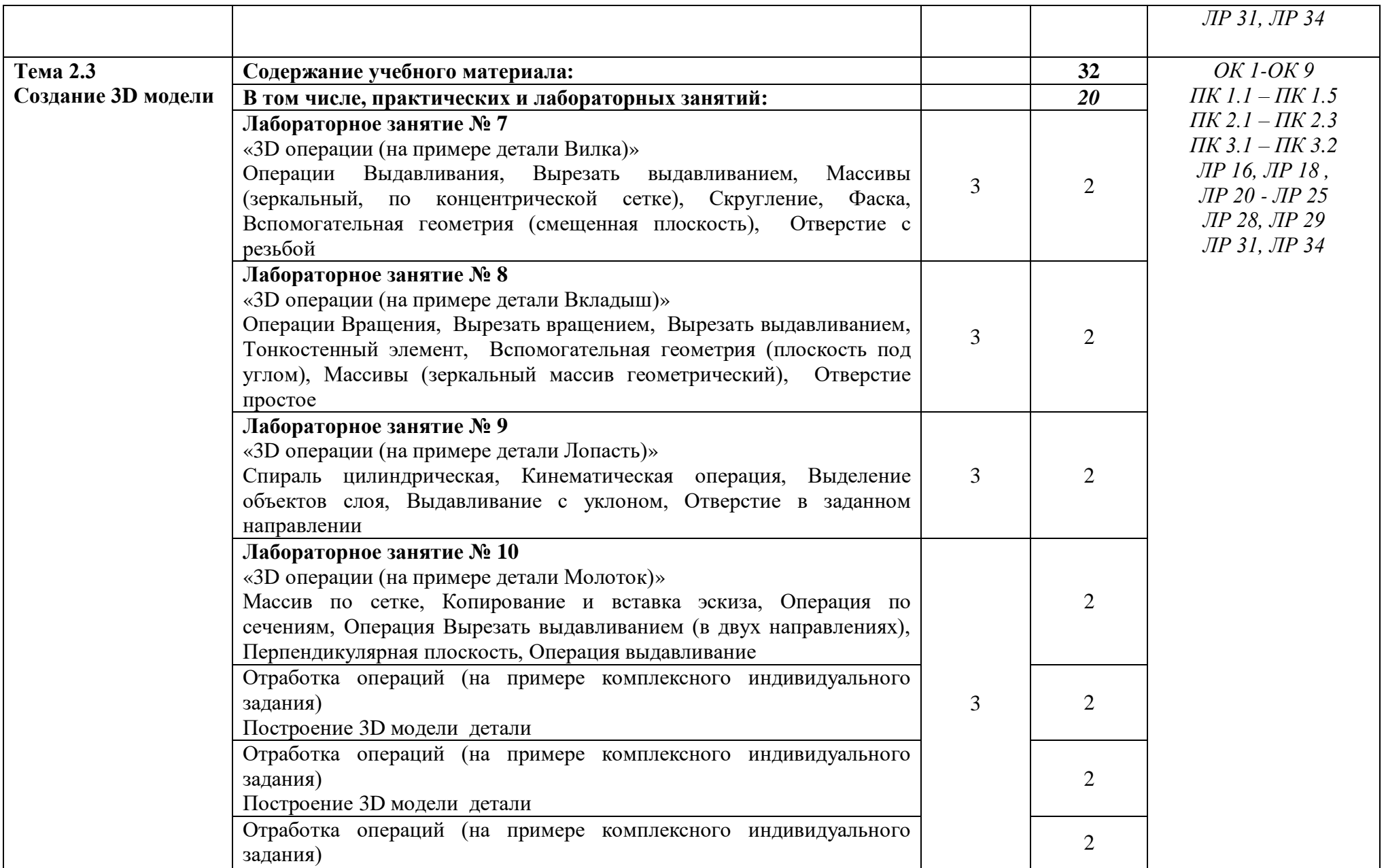

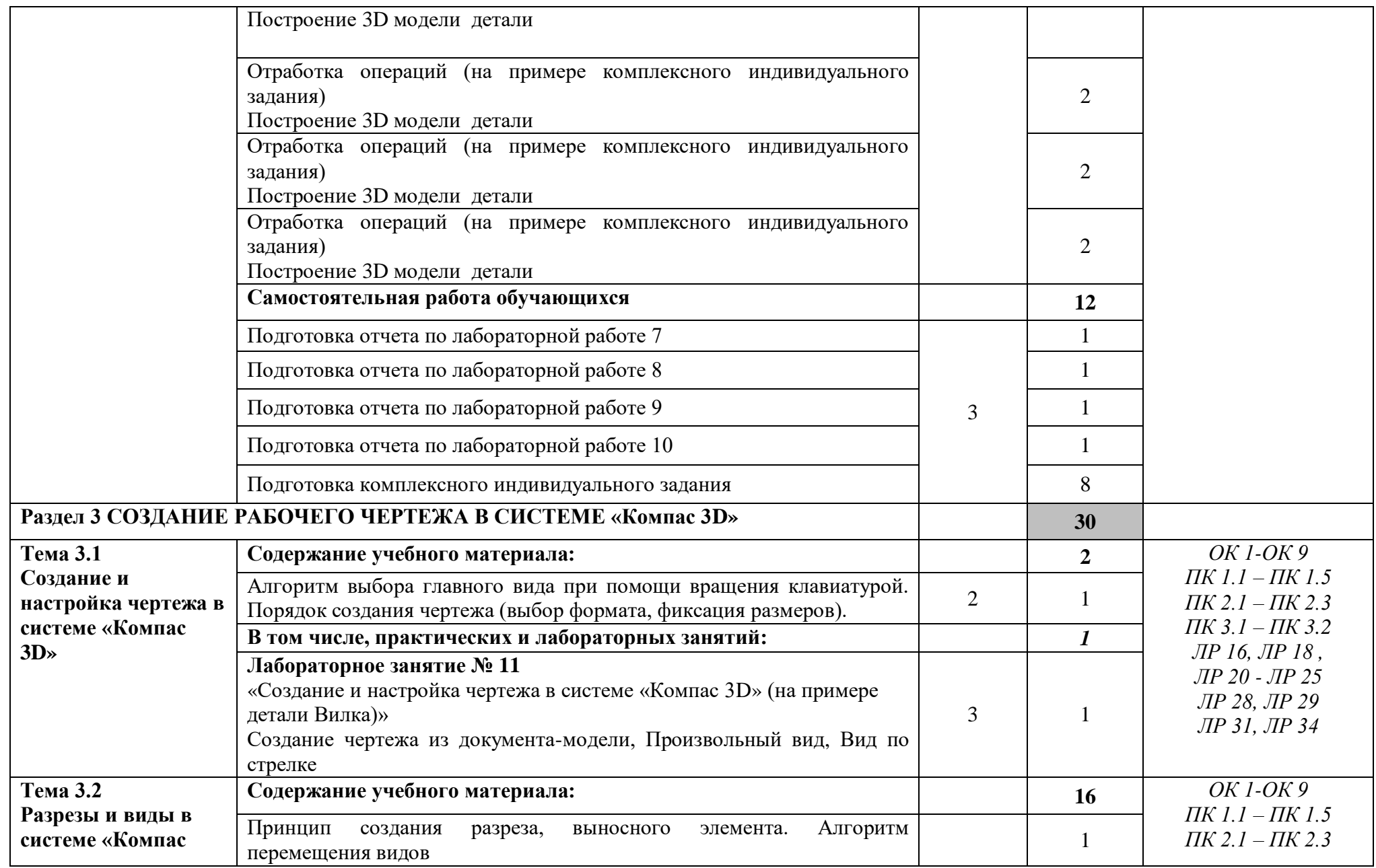

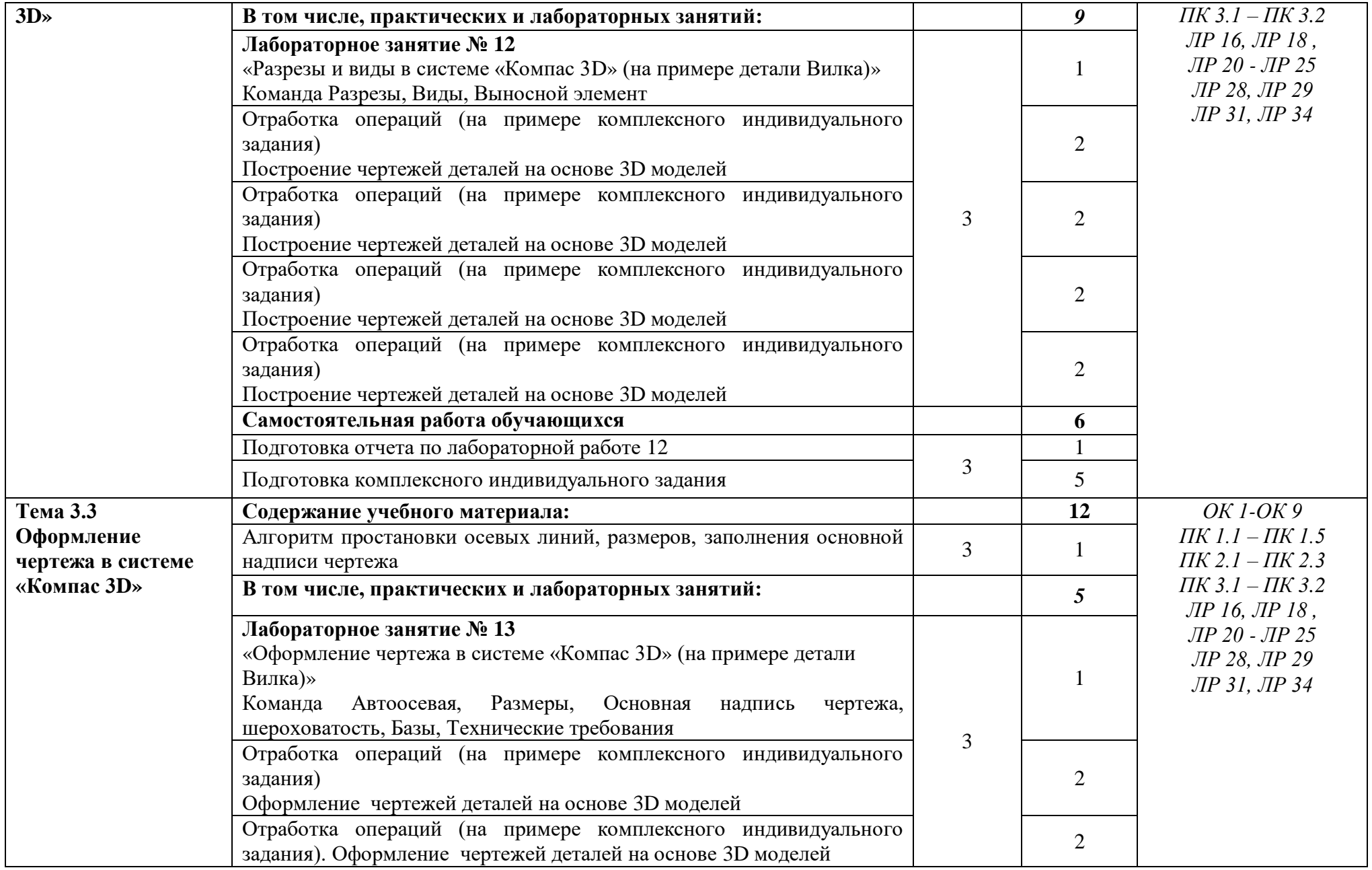

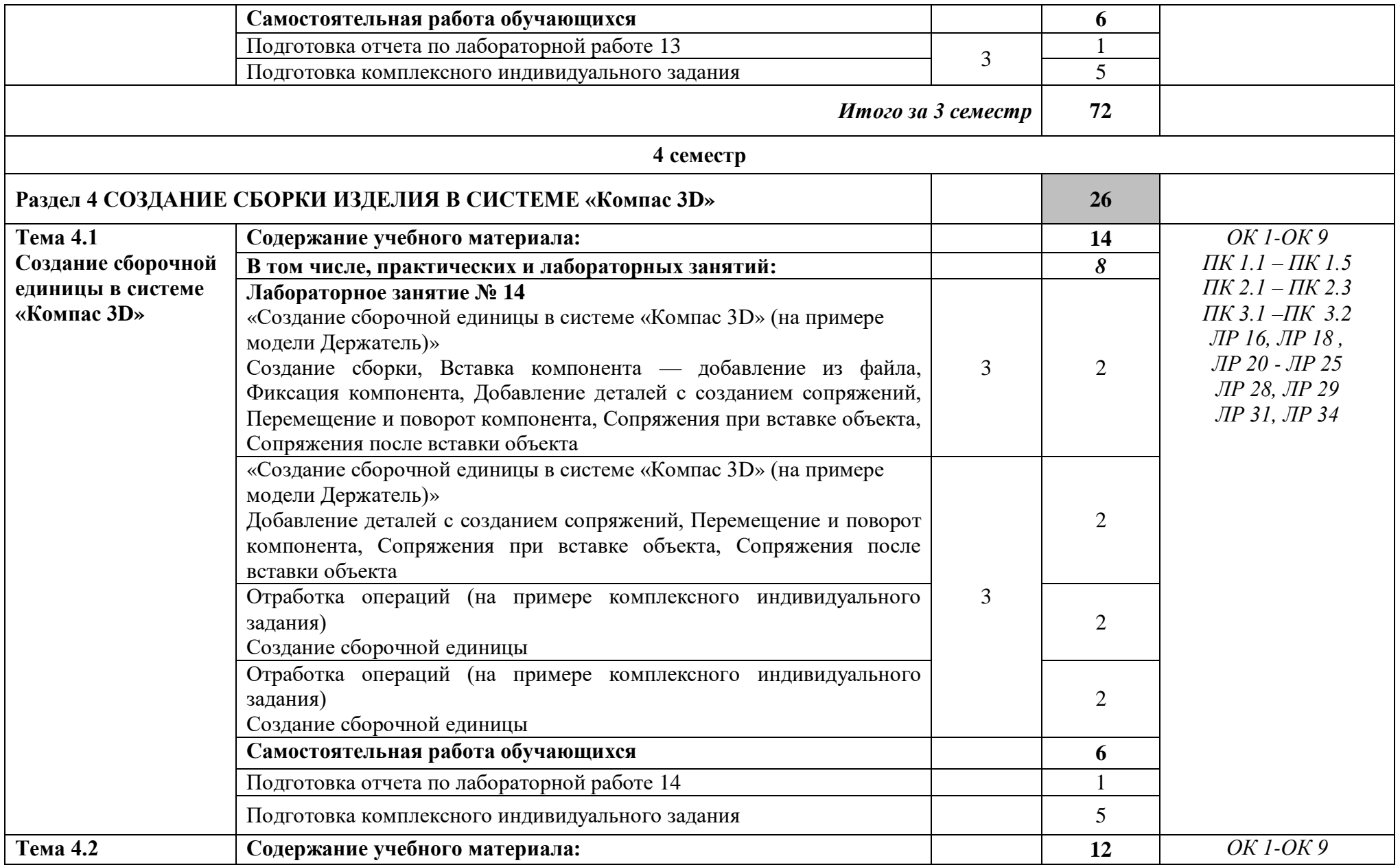

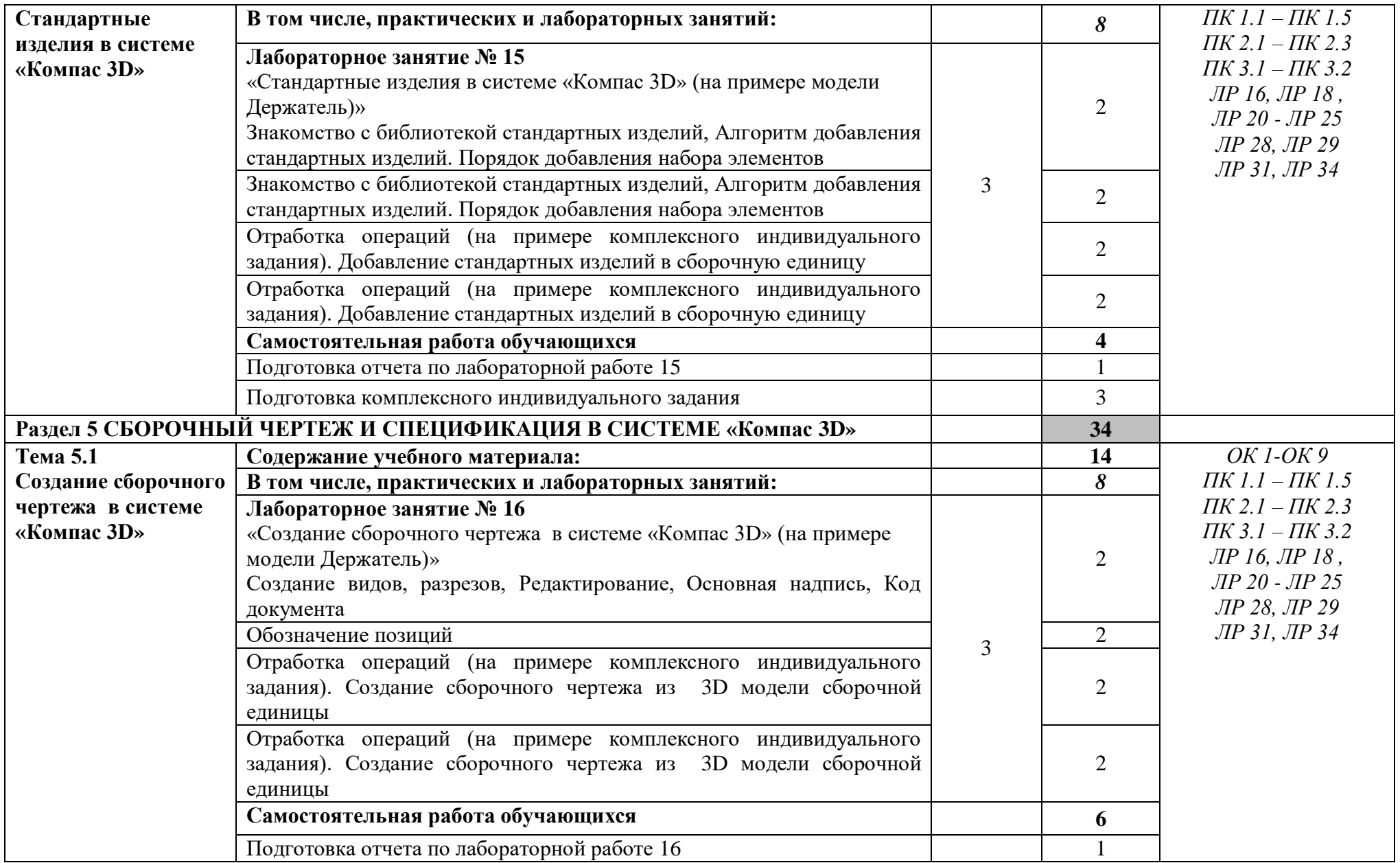

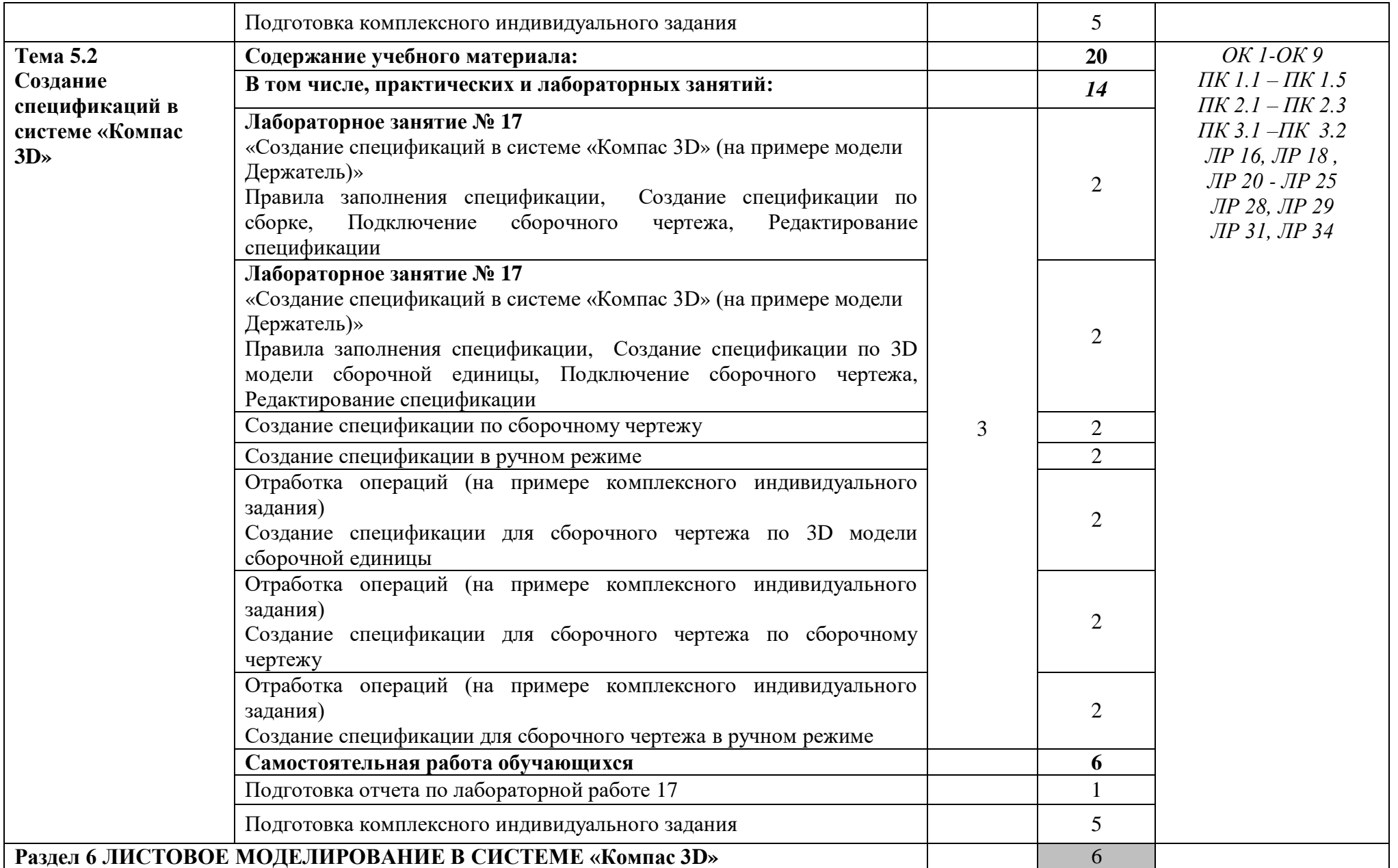

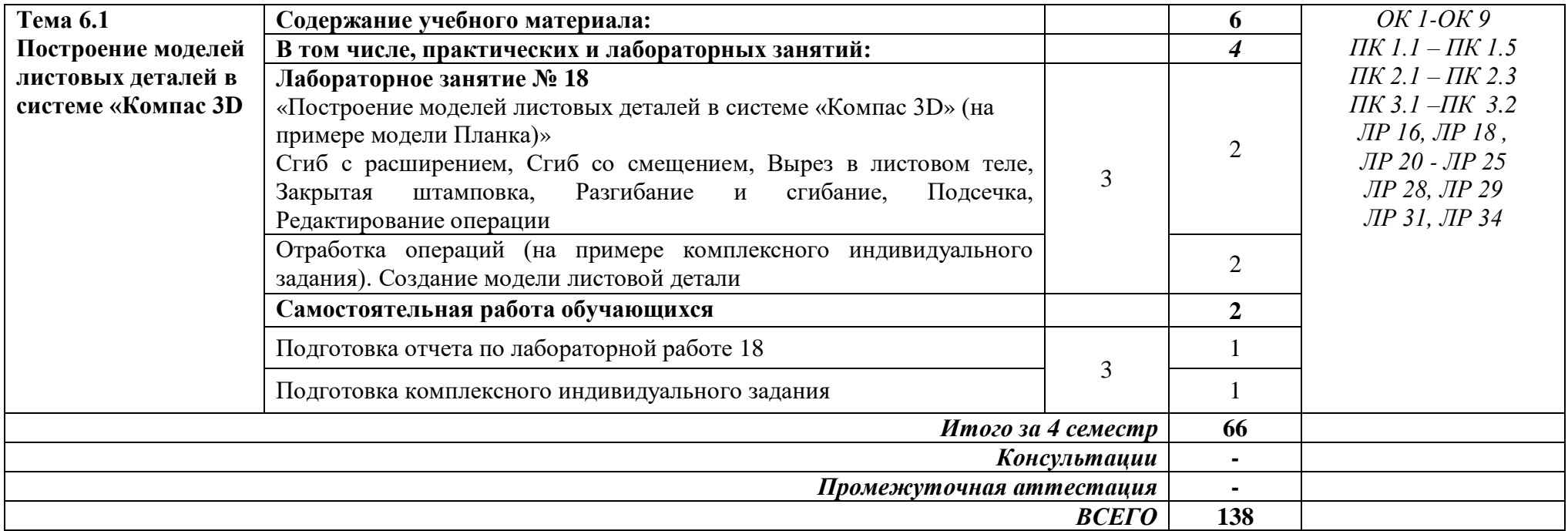

Для характеристики уровня освоения учебного материала используются следующие обозначения:

1 *ознакомительный* (узнавание раннее изученных объектов, свойств);

2 *репродуктивный* (выполнение деятельности по образцу, инструкции или под руководством);

3 *продуктивный* (планирование и самостоятельное выполнение деятельности, решение проблемных задач)

## **3 УСЛОВИЯ РЕАЛИЗАЦИИ ПРОГРАММЫ УЧЕБНОЙ ДИСЦИПЛИНЫ «КОМПЬЮТЕРНАЯ ГРАФИКА»**

#### **3.1 Специализированные лаборатории и классы**

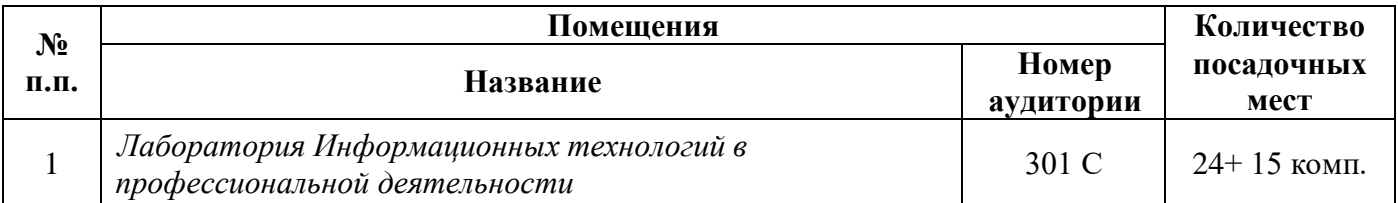

### **3.2 Основное учебное оборудование**

### **301 С**

- Рабочее место преподавателя
- Доска аудиторная для написания мелом
- Мультимедиа проектор
- Экран
- Компьютеры с программным лицензионным обеспечением

### **3.3 Информационное обеспечение обучения**

**Перечень рекомендуемых учебных изданий, Интернет-ресурсов, дополнительной литературы**

# **Печатные издания Основные источники:**

*Не используется*

### **Дополнительные источники:**

1 Аверин, В.Н. Компьютерная инженерная графика: учеб.пособие для студ. учреждений СПО / В.Н. Аверин. - 5-е изд., стер. - М.: Академия, 2013. - 224 с. - (Среднее профессиональное образование.

2 Миронов, Б.Г. Инженерная графика: учебник для СПО / Б.Г. Миронов, Р.С. Миронова. - 7-е изд. - М.: Высшая школа, 2008. - 279 с.

3 Инженерная компьютерная графика. Вводный курс. [Текст] : учебник / П.Н. Учаев, С.Г. Емельянов, С.А. Чевычелов и др. ; под общ. ред. П.Н. Учаева. - Старый Оскол : ТНТ, 2014. - 216 с.: ил.

4 Инженерная 3D-компьютерная графика : учеб. пособие для бакалавров / А.Л. Хейфец, А.Н. Логиновский, И.В. Буторина [и др.] ; под ред. А.Л. Хейфеца. - 2-е изд., перераб. и доп. - М. : Юрайт, 2013. - 464 с. - (Бакалавр. Базовый курс).

5 Бродский, А.М. Практикум по инженерной графике: учеб.пособие для СПО / А.М. Бродский, Э.М. Фазлулин, В.А. Халдинов. - 3-е изд., стер. - М.: Академия, 2008. - 192 с.

6 Миронов, Б.Г. Сборник заданий по инженерной графике: учеб.пособие для студ. сред. проф. учеб. заведений / Б.Г. Миронов, Р.С. Миронова. - 6-е изд., стер. - М.: Высшая школа, 2008. - 264 с.

7 Пуйческу Ф.И. Инженерная графика: учебник для студентов учреждений СПО/ Ф.И. Пуйческу, С.Н. Муравьев, Н.А. Чванова. – 3-е изд., стер. – М.: Академия, 2013. – 320с.

8 Чекмарев, А. А. Инженерная графика [Текст]: учебное пособие / А.А. Чекмарев, В.К. Осипов. - 2-е изд., стер. - М.: КНОРУС, 2016. - 434 с. ил. - (Среднее профессиональное образование).

9 Чекмарев, А.А. Справочник по машиностроительному черчению / А.А. Чекмарев, В.К. Осипов. - 2-е изд., перераб. - М.: Высшая школа, 2000. - 493 с. : ил.

#### **Периодические издания:**

*Не используется*

#### **Электронные издания (электронные ресурсы)**

#### **Нормативно-техническая документация:**

1 ГОСТ 2.301-68. Межгосударственный стандарт. ЕСКД. Форматы. - Режим доступа: [https://docs.cntd.ru/document/1200006582, свободный](https://docs.cntd.ru/document/1200006582,%20свободный%0d6)

2 ГОСТ 2.302-68. Межгосударственный стандарт. ЕСКД. Масштабы. - Режим доступа: [https://docs.cntd.ru/document/1200006583,](https://docs.cntd.ru/document/1200006583) свободный

3 ГОСТ 2.303-68. Межгосударственный стандарт. ЕСКД. Линии. - Режим доступа: [https://docs.cntd.ru/document/1200003502,](https://docs.cntd.ru/document/1200003502)свободный

4 ГОСТ 2.306-68. Межгосударственный стандарт. ЕСКД. Обозначения графические материалов и правила их нанесения на чертежах. - Режим доступа: [https://docs.cntd.ru/document/1200006585,](https://docs.cntd.ru/document/1200006585) свободный

5 ГОСТ 2.109-73. Межгосударственный стандарт. ЕСКД. Общие требования к чертежам. - Режим доступа: [https://docs.cntd.ru/document/1200001979,](https://docs.cntd.ru/document/1200001979) свободный

6 ГОСТ 2.309-73. Межгосударственный стандарт. ЕСКД. Обозначения шероховатости поверхностей. - Режим доступа: [https://docs.cntd.ru/document/1200005419,](https://docs.cntd.ru/document/1200005419) свободный

7 ГОСТ 3.304-81. Межгосударственный стандарт. ЕСКД. Шрифты чертежей. - Режим доступа: [https://docs.cntd.ru/document/1200003503,](https://docs.cntd.ru/document/1200003503) свободный

8 ГОСТ 2.105-95. Межгосударственный стандарт. ЕСКД. Общие требования к текстовым документам. - Режим доступа: [https://docs.cntd.ru/document/1200001260, свободный](https://docs.cntd.ru/document/1200001260,%20свободный)

9 ГОСТ 2.106-96. Межгосударственный стандарт. ЕСКД. Тестовые документы. - Режим доступа: [https://docs.cntd.ru/document/1200001979,](https://docs.cntd.ru/document/1200001979) свободный

10 ГОСТ 2.104-2006. Межгосударственный стандарт. ЕСКД. Основные надписи. - Режим доступа: [https://docs.cntd.ru/document/1200045443,](https://docs.cntd.ru/document/1200045443) свободный

11 ГОСТ 2.305-2008. Межгосударственный стандарт. ЕСКД. Изображения – виды, разрезы, сечения. - Режим доступа: [https://docs.cntd.ru/document/1200069435,](https://docs.cntd.ru/document/1200069435) свободный

12 ГОСТ 2.701-2008. Межгосударственный стандарт. ЕСКД. Схемы. Виды и типы. Общие требования к выполнению. - Режим доступа: [https://docs.cntd.ru/document/1200069439,](https://docs.cntd.ru/document/1200069439) свободный

13 ГОСТ 2.307-2011. Межгосударственный стандарт. ЕСКД. Нанесение размеров и предельных отклонений. - Режим доступа: [https://docs.cntd.ru/document/1200086238,](https://docs.cntd.ru/document/1200086238) свободный

14 ГОСТ 2.001-2013 Межгосударственный стандарт. ЕСКД. Общие положения. - Режим доступа: [https://docs.cntd.ru/document/1200106859,](https://docs.cntd.ru/document/1200106859) свободный.

15 ГОСТ 2.102-2013 Межгосударственный стандарт. ЕСКД. Виды и комплектность конструкторских документов. - Режим доступа: [https://docs.cntd.ru/document/1200106862,](https://docs.cntd.ru/document/1200106862) свободный.

#### **Основная литература:**

1 Борисенко, И. Г. Инженерная графика. Геометрическое и проекционное черчение учебное пособие / И. Г. Борисенко. — 5-е изд.- [Электронный ресурс]. — Красноярск: СФУ, 2014. — 200 с. — Режим доступа: [https://e.lanbook.com/book/64581,](https://e.lanbook.com/book/64581) авторизованный

2 Инженерная графика: учебное пособие: в 3 частях / под редакцией А. Ю. Муйземнека. - [Электронный ресурс]. — Пенза: ПГУ, 2018 — Часть 3: Выполнение конструкторских документов в программе «КОМПАС-3D» — 2018. — 68 с. - Режим доступа:<https://e.lanbook.com/book/162230>, авторизованный

3. Сорокин, Н. П. Инженерная графика / Н. П. Сорокин, Е. Д. Ольшевский, А.Н. Заикина, Е.И. Шибанова. – [Электронный ресурс]. – СПб: Лань, 2016. – 392 с. – Режим доступа: [http://e.lanbook.com/book/74681,](http://e.lanbook.com/book/74681) авторизованный

#### **Дополнительная литература:**

1 Боголюбов С.К. Индивидуальные задания по курсу черчения: Учебное пособие для средних специальных учебных заведений. 3-е изд. стер. Перепечатка со 2-го издания 1994 г.- [Электронный ресурс]. - М.: ООО ИД Альянс 2007 г – 368 с. - Режим доступа: [https://fileskachat.com/file/72368\\_6c7d98ee69dfd6fd08c412dcb0d97ecf.html,](https://fileskachat.com/file/72368_6c7d98ee69dfd6fd08c412dcb0d97ecf.html) свободный

2 Боголюбов, С. К. Инженерная графика: учебник / С. К. Боголюбов. — 3-е изд., испр. и доп. - [Электронный ресурс]. — Москва: Машиностроение, 2009. — 392 с. — Режим доступа:

[https://e.lanbook.com/book/719,](https://e.lanbook.com/book/719) авторизованный

3 Бродский А. М. Практикум по инженерной графике: Учеб. пособие для сред. проф. Образования*/*А М. Бродский, Э. М. Фазлулин, В. А. Хаддинов. - [Электронный ресурс]. - М: Издательский центр «Академия», 2004. - 192с.-Режим доступа: [https://fileskachat.com/file/83288\\_9359b7f2635bd0a8110b047a63d6d8ae.htm,](https://fileskachat.com/file/83288_9359b7f2635bd0a8110b047a63d6d8ae.html) авторизованный

4 Инженерная графика. Рабочая тетрадь по дисциплине «Инженерная графика». /Сост. Е.А. Кожевникова. - г. Комсомольск – на - Амуре: г. Комсомольск – на - Амуре полит. техникум, 2014. - 58с. - 356 листа. – Режим доступа: [http://files.informio.ru/files/main/documents/archive/Rabochaja%20tetrad'%20Tema%201.8.pdf](http://files.informio.ru/files/main/documents/archive/Rabochaja%20tetrad)

#### **Интернет ресурсы**

1 Бесплатная электронная библиотека. – Режим доступа: [http://window.edu.ru/,](http://window.edu.ru/) свободный

#### **Программное обеспечение**

1 Операционная система Windows 10

2 MS Microsoft Office 2007

3 Компас 3D v19 c библиотекой Машиностроитель

#### **Базы данных, информационно-справочные и поисковые системы**

Информационная правовая система Консультант Плюс. - Режим доступа: [http://www.consultant.ru/,](http://www.consultant.ru/document/cons_doc_LAW_60683/) свободный

# **4 КОНТРОЛЬ И ОЦЕНКА РЕЗУЛЬТАТОВ ОСВОЕНИЯ УЧЕБНОЙ ДИСЦИПЛИНЫ «КОМПЬЮТЕРНАЯ ГРАФИКА»**

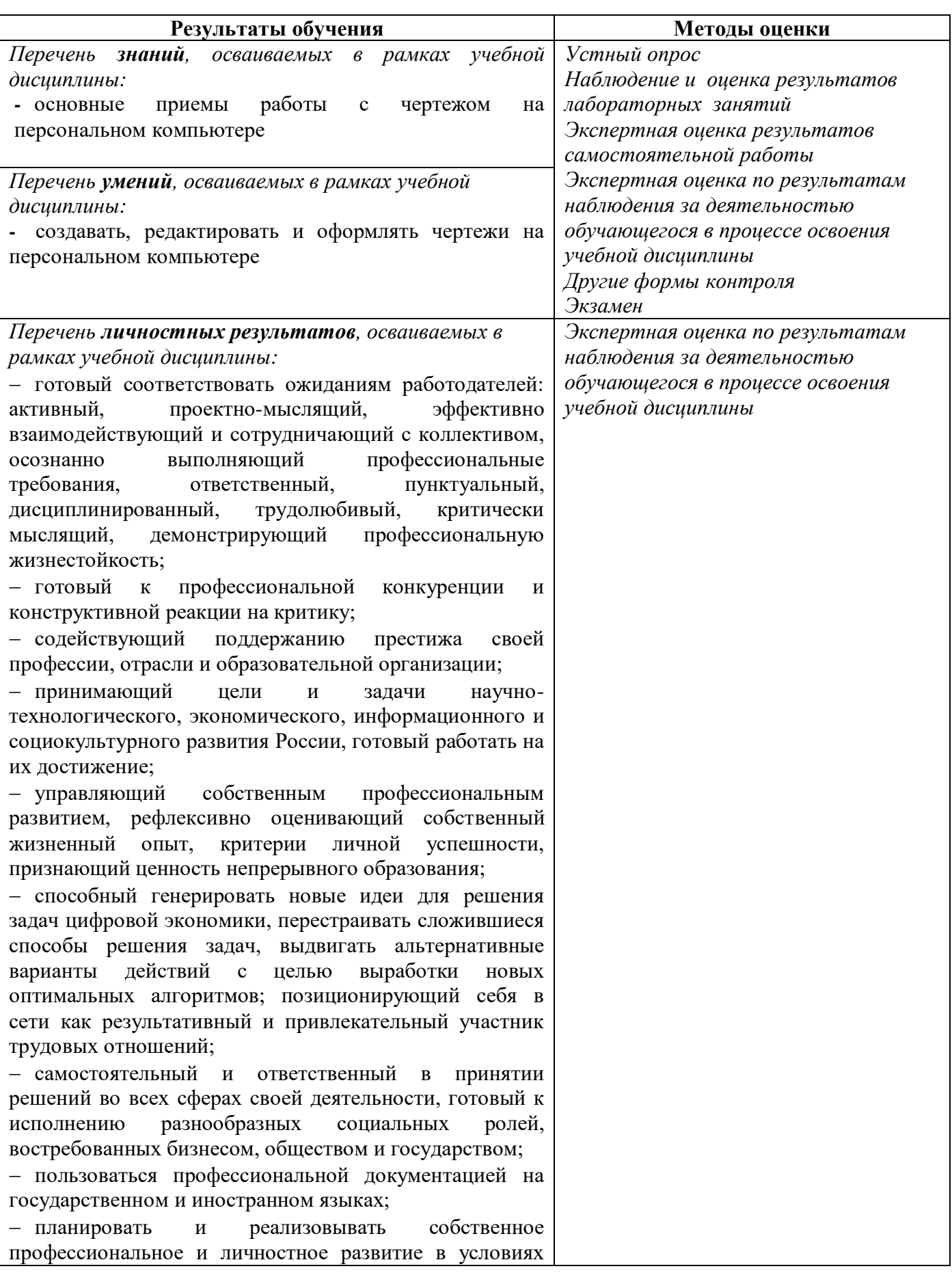

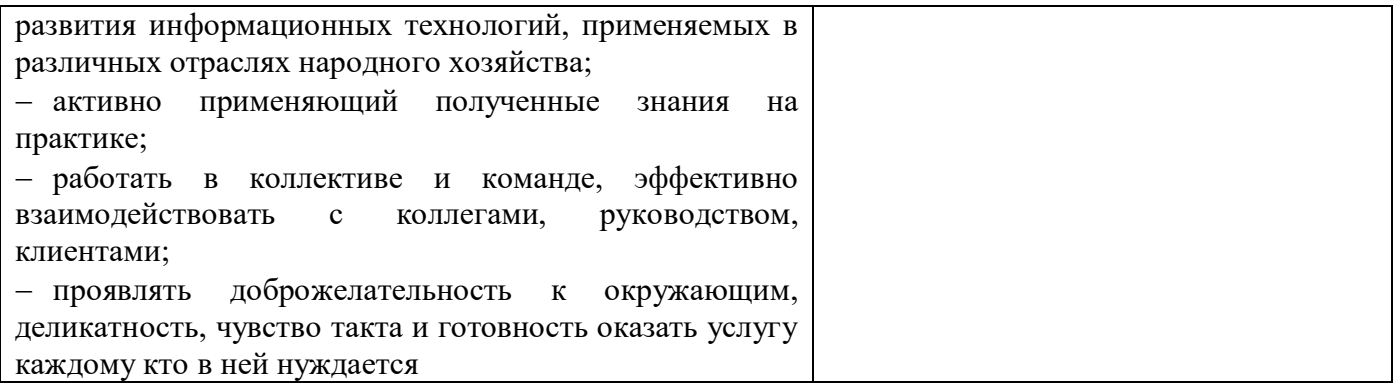

*Фонд оценочных средств учебной дисциплины «Компьютерная графика» приведен отдельным документом*

# **5 МЕТОДИЧЕСКИЕ УКАЗАНИЯ ДЛЯ ОБУЧАЮЩИХСЯ ПО ИЗУЧЕНИЮ УЧЕБНОЙ ДИСЦИПЛИНЫ «КОМПЬЮТЕРНАЯ ГРАФИКА»**

Изучение учебной дисциплины осуществляется в течение двух семестров.

При изучении учебной дисциплины «Компьютерная графика» обучающимся целесообразно выполнять следующие рекомендации:

1 изучение курса должно вестись систематически и сопровождаться составлением подробного конспекта. В конспект рекомендуется включать все виды учебной работы: материалы лекций, лабораторных занятий, самостоятельную проработку учебников и рекомендуемых источников;

2 после изучения какого-либо раздела по учебнику или материалам лабораторных занятий рекомендуется по памяти воспроизвести основные термины, определения, понятия;

3 особое внимание следует уделить выполнению заданий лабораторных занятий, поскольку это способствует лучшему пониманию и закреплению теоретических знаний; перед выполнением заданий необходимо изучить необходимый теоретический материал;

4 вся тематика вопросов, изучаемых самостоятельно, задается преподавателем на лекциях, лабораторных занятиях, им же даются источники для более детального понимания вопросов, озвученных на лекциях.

#### **Образовательные технологии, используемые при изучении учебной дисциплины**

Проведение лекционных занятий по учебной дисциплине «Компьютерная графика» основывается на активном и интерактивном методах обучения, преподаватель в учебном процессе использует презентацию лекционного материала, где обучающиеся не пассивные слушатели, а активные участники занятия.

Интерактивное обучение - это обучение, погруженное в общение. Обучающиеся задают вопросы и отвечают на вопросы преподавателя. Такое преподавание нацелено на активизацию процессов усвоения материала и стимулирует ассоциативное мышление обучающихся и более полное усвоение теоретического материала.

Проведение лабораторных занятий основывается на активном и интерактивном методе обучения, при котором обучающиеся взаимодействуют не только с преподавателем, но и друг с другом. Место преподавателя в интерактивных занятиях сводится к направлению деятельности обучающихся на выполнение лабораторного задания.

Такие методы обучения (активное и интерактивное) формируют и развивают профессиональные и общие компетенции обучающихся.

# ЛИСТ РЕГИСТРАЦИИ ИЗМЕНЕНИЙ на 2022 -2023 учебный год

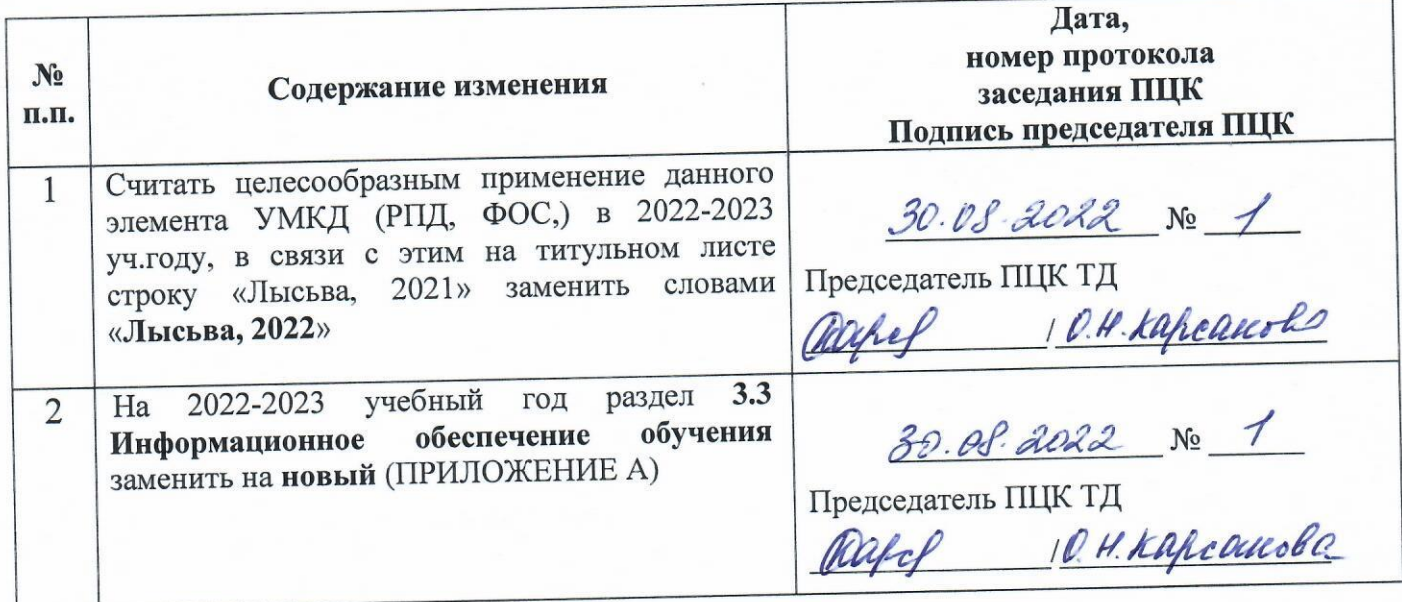

# ЛИСТ РЕГИСТРАЦИИ ИЗМЕНЕНИЙ на 2022 - 2023 учебный год

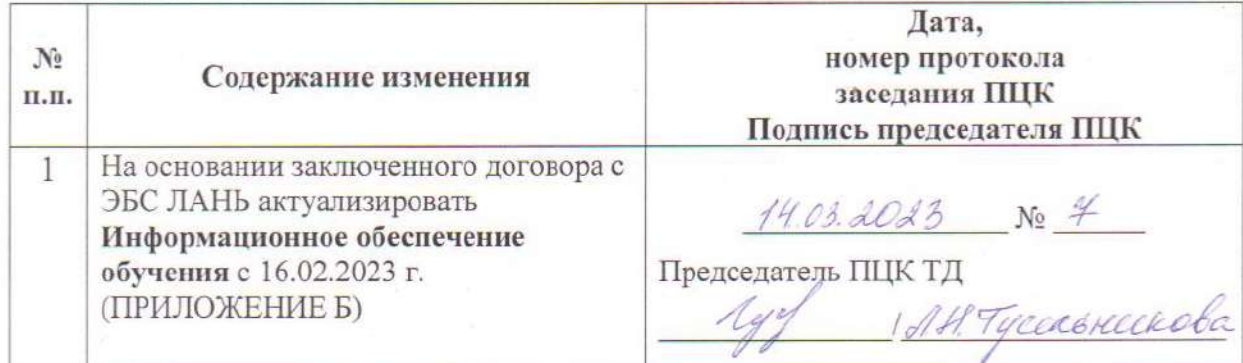

#### **3.3 Информационное обеспечение обучения**

**Перечень рекомендуемых учебных изданий, Интернет-ресурсов, дополнительной литературы**

#### **Печатные источники**

#### **Основные источники:**

1. Аверин, В.Н. Компьютерная инженерная графика: учеб. пособие для студ. учреждений СПО / В.Н. Аверин. - 5-е изд., стер. - М. : Академия, 2013. - 224 с. - (Среднее профессиональное образование).

2. Аверин, В.Н. Компьютерная инженерная графика: учеб. пособие для студ. учреждений сред. проф. образования / В.Н. Аверин. - 2-е изд., стер. - М.: Академия, 2011. - 224 с.

3. Дегтярев, В. М. Инженерная и компьютерная графика [Текст]: учебник для вузов / В.М. Дегтярев, В.П. Затыльникова. - 5-е изд., стер. - М.: ИЦ Академия, 2015. - 240 с. : ил

#### **Электронные издания (электронные ресурсы)**

#### **Нормативно-техническая документация:**

1 ГОСТ 2.301-68. Межгосударственный стандарт. ЕСКД. Форматы. - Режим доступа: [https://docs.cntd.ru/document/1200006582, свободный](https://docs.cntd.ru/document/1200006582,%20свободный%0d6)

2 ГОСТ 2.302-68. Межгосударственный стандарт. ЕСКД. Масштабы. - Режим доступа: [https://docs.cntd.ru/document/1200006583,](https://docs.cntd.ru/document/1200006583) свободный

3 ГОСТ 2.303-68. Межгосударственный стандарт. ЕСКД. Линии. - Режим доступа: [https://docs.cntd.ru/document/1200003502,](https://docs.cntd.ru/document/1200003502)свободный

4 ГОСТ 2.306-68. Межгосударственный стандарт. ЕСКД. Обозначения графические материалов и правила их нанесения на чертежах. - Режим доступа: [https://docs.cntd.ru/document/1200006585,](https://docs.cntd.ru/document/1200006585) свободный

5 ГОСТ 2.109-73. Межгосударственный стандарт. ЕСКД. Общие требования к чертежам. - Режим доступа: [https://docs.cntd.ru/document/1200001979,](https://docs.cntd.ru/document/1200001979) свободный

6 ГОСТ 2.309-73. Межгосударственный стандарт. ЕСКД. Обозначения шероховатости поверхностей. - Режим доступа: [https://docs.cntd.ru/document/1200005419,](https://docs.cntd.ru/document/1200005419) свободный

7 ГОСТ 3.304-81. Межгосударственный стандарт. ЕСКД. Шрифты чертежей. - Режим доступа: [https://docs.cntd.ru/document/1200003503,](https://docs.cntd.ru/document/1200003503) свободный

8 ГОСТ 2.105-95. Межгосударственный стандарт. ЕСКД. Общие требования к текстовым документам. - Режим доступа: [https://docs.cntd.ru/document/1200001260, свободный](https://docs.cntd.ru/document/1200001260,%20свободный)

9 ГОСТ 2.106-96. Межгосударственный стандарт. ЕСКД. Тестовые документы. - Режим доступа: [https://docs.cntd.ru/document/1200001979,](https://docs.cntd.ru/document/1200001979) свободный

10 ГОСТ 2.104-2006. Межгосударственный стандарт. ЕСКД. Основные надписи. - Режим доступа: [https://docs.cntd.ru/document/1200045443,](https://docs.cntd.ru/document/1200045443) свободный

11 ГОСТ 2.305-2008. Межгосударственный стандарт. ЕСКД. Изображения – виды, разрезы, сечения. - Режим доступа: [https://docs.cntd.ru/document/1200069435,](https://docs.cntd.ru/document/1200069435) свободный

12 ГОСТ 2.701-2008. Межгосударственный стандарт. ЕСКД. Схемы. Виды и типы. Общие требования к выполнению. - Режим доступа: [https://docs.cntd.ru/document/1200069439,](https://docs.cntd.ru/document/1200069439) свободный

13 ГОСТ 2.307-2011. Межгосударственный стандарт. ЕСКД. Нанесение размеров и предельных отклонений. - Режим доступа: [https://docs.cntd.ru/document/1200086238,](https://docs.cntd.ru/document/1200086238) свободный

14 ГОСТ 2.001-2013 Межгосударственный стандарт. ЕСКД. Общие положения. - Режим доступа: [https://docs.cntd.ru/document/1200106859,](https://docs.cntd.ru/document/1200106859) свободный.

15 ГОСТ 2.102-2013 Межгосударственный стандарт. ЕСКД. Виды и комплектность конструкторских документов. - Режим доступа: [https://docs.cntd.ru/document/1200106862,](https://docs.cntd.ru/document/1200106862) свободный.

#### **Основные источники:**

1. Моделирование поверхностей в КОМПАС-3D: учебное пособие / составители И. В. Емельянова [и др.]. — Самара: Самарский государственный технический университет, ЭБС АСВ, 2019. — 85 c. — Режим доступа: [https://www.iprbookshop.ru/105215.html,](https://www.iprbookshop.ru/105215.html) авторизованный

2. Флеров, А. В. Создание чертежей в КОМПАС-3D LT: учебное пособие / А. В. Флеров. — Санкт-Петербург: НИУ ИТМО, 2015. — 84 с. — Режим доступа: [https://e.lanbook.com/book/91560,](https://e.lanbook.com/book/91560) авторизованный

#### **Интернет ресурсы**

1 Бесплатная электронная библиотека. – Режим доступа: [http://window.edu.ru/,](http://window.edu.ru/) свободный

2 OpenGL Программирование Документация Примеры. - Режим доступа: <https://www.opengl.org.ru/> , свободный

#### **Программное обеспечение**

- 1 Операционная система Windows 10
- 2 MS Office Professional Plus 2007
- 3 Компас 3D v19 c библиотекой Машиностроитель

#### **Базы данных, информационно-справочные и поисковые системы**

*Не требуются*

#### **3.3 Информационное обеспечение обучения на 2022 – 2023 учебный год**

**Перечень рекомендуемых учебных изданий, Интернет-ресурсов, дополнительной литературы**

### **Печатные источники**

**Основные источники:**

Не используются

#### **Дополнительные источники**

1 Аверин, В.Н. Компьютерная инженерная графика: учеб. пособие для студ. учреждений СПО / В.Н. Аверин. - 5-е изд., стер. - М. : Академия, 2013. - 224 с. - (Среднее профессиональное образование).

2 Аверин, В.Н. Компьютерная инженерная графика: учеб. пособие для студ. учреждений сред. проф. образования / В.Н. Аверин. - 2-е изд., стер. - М.: Академия, 2011. - 224 с.

3 Дегтярев, В. М. Инженерная и компьютерная графика [Текст]: учебник для вузов / В.М. Дегтярев, В.П. Затыльникова. - 5-е изд., стер. - М.: ИЦ Академия, 2015. - 240 с. : ил

#### **Электронные издания (электронные ресурсы)**

#### **Нормативно-техническая документация:**

1 ГОСТ 2.301-68. Межгосударственный стандарт. ЕСКД. Форматы. - Режим доступа: [https://docs.cntd.ru/document/1200006582, свободный](https://docs.cntd.ru/document/1200006582,%20свободный%0d6)

2 ГОСТ 2.302-68. Межгосударственный стандарт. ЕСКД. Масштабы. - Режим доступа: [https://docs.cntd.ru/document/1200006583,](https://docs.cntd.ru/document/1200006583) свободный

3 ГОСТ 2.303-68. Межгосударственный стандарт. ЕСКД. Линии. - Режим доступа: [https://docs.cntd.ru/document/1200003502,](https://docs.cntd.ru/document/1200003502)свободный

4 ГОСТ 2.306-68. Межгосударственный стандарт. ЕСКД. Обозначения графические материалов и правила их нанесения на чертежах. - Режим доступа: [https://docs.cntd.ru/document/1200006585,](https://docs.cntd.ru/document/1200006585) свободный

5 ГОСТ 2.109-73. Межгосударственный стандарт. ЕСКД. Общие требования к чертежам. - Режим доступа: [https://docs.cntd.ru/document/1200001979,](https://docs.cntd.ru/document/1200001979) свободный

6 ГОСТ 2.309-73. Межгосударственный стандарт. ЕСКД. Обозначения шероховатости поверхностей. - Режим доступа: [https://docs.cntd.ru/document/1200005419,](https://docs.cntd.ru/document/1200005419) свободный

7 ГОСТ 3.304-81. Межгосударственный стандарт. ЕСКД. Шрифты чертежей. - Режим доступа: [https://docs.cntd.ru/document/1200003503,](https://docs.cntd.ru/document/1200003503) свободный

8 ГОСТ 2.105-95. Межгосударственный стандарт. ЕСКД. Общие требования к текстовым документам. - Режим доступа: [https://docs.cntd.ru/document/1200001260, свободный](https://docs.cntd.ru/document/1200001260,%20свободный)

9 ГОСТ 2.106-96. Межгосударственный стандарт. ЕСКД. Тестовые документы. - Режим доступа: [https://docs.cntd.ru/document/1200001979,](https://docs.cntd.ru/document/1200001979) свободный

10 ГОСТ 2.104-2006. Межгосударственный стандарт. ЕСКД. Основные надписи. - Режим доступа: [https://docs.cntd.ru/document/1200045443,](https://docs.cntd.ru/document/1200045443) свободный

11 ГОСТ 2.305-2008. Межгосударственный стандарт. ЕСКД. Изображения – виды, разрезы, сечения. - Режим доступа: [https://docs.cntd.ru/document/1200069435,](https://docs.cntd.ru/document/1200069435) свободный

12 ГОСТ 2.701-2008. Межгосударственный стандарт. ЕСКД. Схемы. Виды и типы. Общие требования к выполнению. - Режим доступа: [https://docs.cntd.ru/document/1200069439,](https://docs.cntd.ru/document/1200069439) свободный

13 ГОСТ 2.307-2011. Межгосударственный стандарт. ЕСКД. Нанесение размеров и предельных отклонений. - Режим доступа: [https://docs.cntd.ru/document/1200086238,](https://docs.cntd.ru/document/1200086238) свободный

14 ГОСТ 2.001-2013 Межгосударственный стандарт. ЕСКД. Общие положения. - Режим доступа: [https://docs.cntd.ru/document/1200106859,](https://docs.cntd.ru/document/1200106859) свободный.

15 ГОСТ 2.102-2013 Межгосударственный стандарт. ЕСКД. Виды и комплектность конструкторских документов. - Режим доступа: [https://docs.cntd.ru/document/1200106862,](https://docs.cntd.ru/document/1200106862) свободный.

#### **Основные источники:**

1. Моделирование поверхностей в КОМПАС-3D: учебное пособие / составители И. В. Емельянова [и др.]. — Самара: Самарский государственный технический университет, ЭБС АСВ, 2019. — 85 c. — Режим доступа: [https://www.iprbookshop.ru/105215.html,](https://www.iprbookshop.ru/105215.html) авторизованный

2. Флеров, А. В. Создание чертежей в КОМПАС-3D LT: учебное пособие / А. В. Флеров. — Санкт-Петербург: НИУ ИТМО, 2015. — 84 с. — Режим доступа: [https://e.lanbook.com/book/91560,](https://e.lanbook.com/book/91560) авторизованный

3. Колесниченко, Н. М. Инженерная и компьютерная графика: учебное пособие / Н. М. Колесниченко, Н. Н. Черняева. — 2-е изд., испр. — Вологда: Инфра-Инженерия, 2021. — 236 с. — Режим доступа: <https://e.lanbook.com/book/192454> ,авторизованный

4. Учаев, П. Н. Компьютерная графика в машиностроении: учебник / П. Н. Учаев, К. П. Учаева. — Вологда: Инфра-Инженерия, 2021. — 272 с. — Режим доступа: <https://e.lanbook.com/book/192457> ,авторизованный

#### **Интернет ресурсы**

1 Бесплатная электронная библиотека. – Режим доступа: [http://window.edu.ru/,](http://window.edu.ru/) свободный

2 OpenGL Программирование Документация Примеры. - Режим доступа: <https://www.opengl.org.ru/> , свободный

### **Программное обеспечение**

- 1 Операционная система Windows 10
- 2 MS Office Professional Plus 2007
- 3 Компас 3D v19 c библиотекой Машиностроитель

### **Базы данных, информационно-справочные и поисковые системы**

*Не требуются*